## Package 'gamlss.util'

May 18, 2016

<span id="page-0-0"></span>Description Extra functions for GAMLSS and others models.

Title GAMLSS Utilities

LazyLoad yes

Version 4.3-4

Date 2016-06-18

**Depends** R  $(>= 2.15.0)$ , gamlss.dist, gamlss  $(>= 4.3.3)$ , zoo, stats, methods, graphics, grDevices

Suggests colorspace

Author Mikis Stasinopou-

los <d.stasinopoulos@londonmet.ac.uk>, Bob Rigby <r.rigby@londonmet.ac.uk>, Paul Eilers <p.eilers@erasmusmc.nl>

Maintainer Mikis Stasinopoulos <d.stasinopoulos@londonmet.ac.uk>

License GPL-2 | GPL-3

URL <http://www.gamlss.org/>

NeedsCompilation no

Repository CRAN

Date/Publication 2016-05-18 14:22:29

### R topics documented:

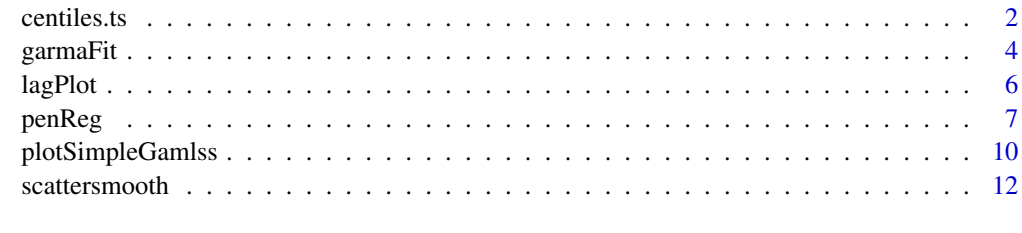

**Index** [15](#page-14-0)

#### Description

This function centiles.ts() plots centiles curves for time series response variables who's distributions belong to the GAMLSS family of distributions. The function also tabulates the sample percentages below each centile curve (for comparison with the model percentages given by the argument cent.)

#### Usage

```
centiles.ts(obj, xvar = NULL, cent = c(0.5, 2.5, 50, 95.5, 99.5), legend = TRUE,
ylab = "y", xlab = "x", main = NULL, main.gsub = "@",
xleg = min(xvar), yleg = max(obj$y), xlim = range(xvar),
ylim = range(obj$y), save = FALSE, plot = TRUE, type = "l",
points = TRUE, pch = "+", col = "blue", col.centiles = 1:length(cent) + 2,
lty.centiles = 1, lwd.centiles = 1, \dots)
```
#### Arguments

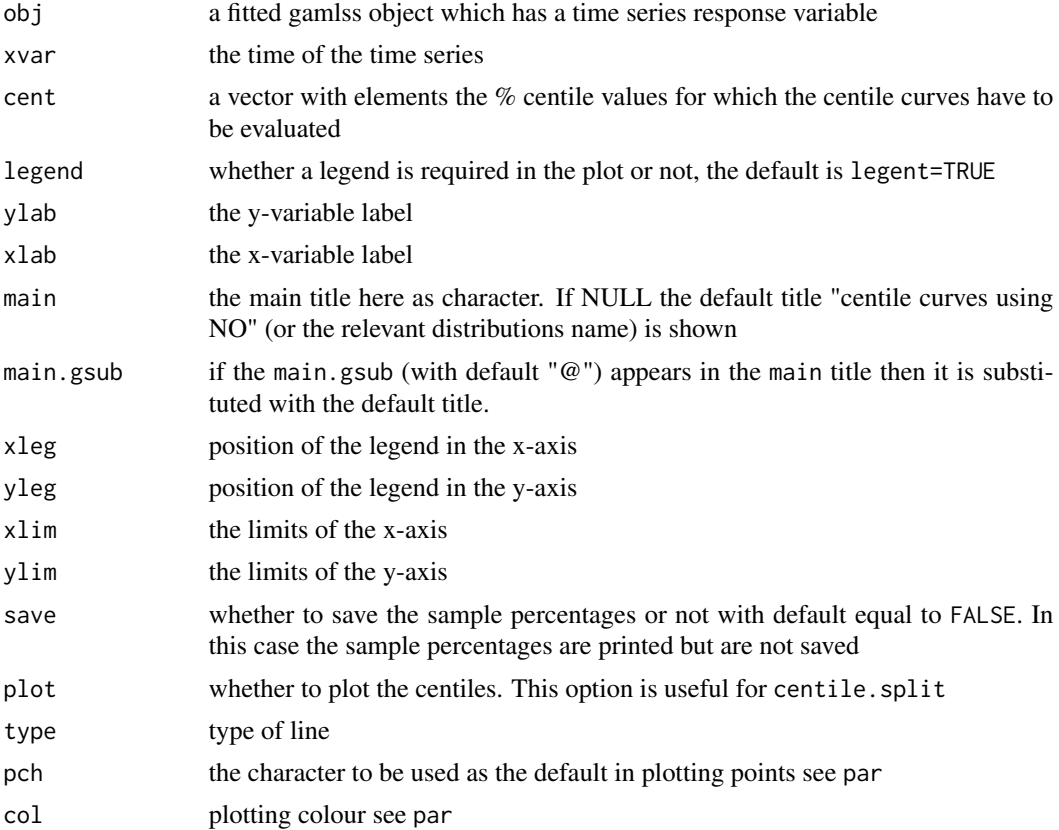

#### <span id="page-2-0"></span>centiles.ts 3

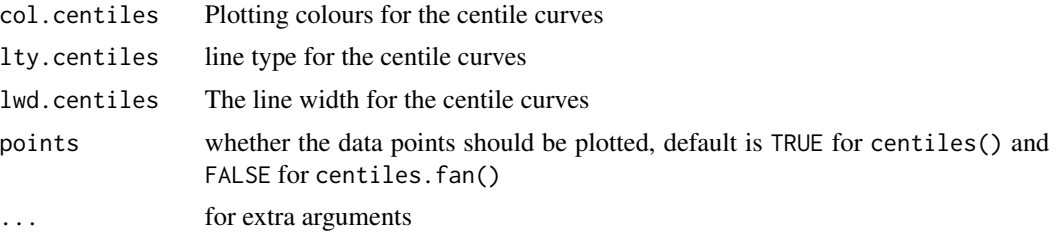

#### Details

Centiles are calculated using the fitted values in obj and xvar must correspond exactly to the time of the response time series object

#### Value

A centile plot is produced and the sample centiles below each centile curve are printed (or saved)

#### Author(s)

Mikis Stasinopoulos <d.stasinopoulos@londonmet.ac.uk>, Bob Rigby <r.rigby@londonmet.ac.uk> with contribution from Majid Djennad

#### References

Rigby, R. A. and Stasinopoulos D. M. (2005). Generalized additive models for location, scale and shape,(with discussion), *Appl. Statist.*, 54, part 3, pp 507-554.

Stasinopoulos D. M., Rigby R.A. and Akantziliotou C. (2006) Instructions on how to use the GAMLSS package in R. Accompanying documentation in the current GAMLSS help files, (see also <http://www.gamlss.org/>).

Stasinopoulos D. M. Rigby R.A. (2007) Generalized additive models for location scale and shape (GAMLSS) in R. *Journal of Statistical Software*, Vol. 23, Issue 7, Dec 2007, [http://www.jstatsof](http://www.jstatsoft.org/v23/i07)t. [org/v23/i07](http://www.jstatsoft.org/v23/i07).

#### See Also

[centiles](#page-0-0)

```
## Not run:
library(gamlss.add)
dax <- EuStockMarkets[,"DAX"]
# returs
rdax <- diff(dax,1)
 w1 \leftarrow wlag(rdax, 30)# garch type
f1<- gamlss(rdax~ la(rdax, lags=30, from.lag=1), sigma.fo=~la(rdax^2,
            lags=30, from.lag=1), weights=w1, bf.cyc=10, family=TF)
tiR <- as.numeric(time(rdax))
```
4 garmaFit

```
centiles.ts(f1, xvar=tiR, cent=c(2.5,50,97.5), col.cent="black")
## End(Not run)
```
garmaFit *A function to fit a GARMA model*

#### Description

This function is for fitting a GARMA model, see Benjamin et al. (2003).

#### Usage

```
garmaFit(formula = formula(data), order = c(\emptyset, \emptyset),
         weights = NULL, data = sys.parent(),
         family = NO(), alpha = 0.1,
         phi.start = NULL, theta.start = NULL,
         tail = max(order), control = list()
```
#### Arguments

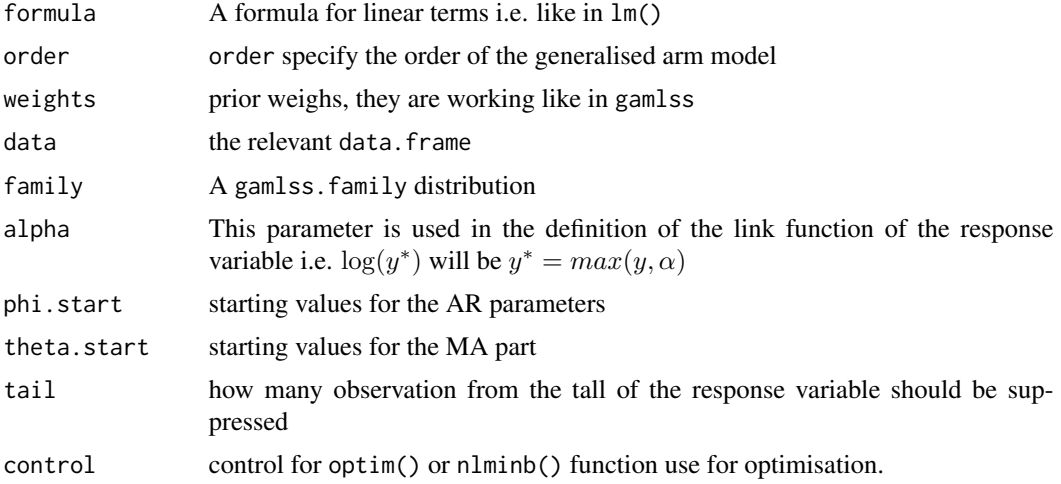

#### Details

The model is described in Benjamin et al. (2003). The implementation here is more general that it allows all the gamlss. family distributions to be fitted rather than only for the exponential family which was described in the original paper. Note that in this formulation only the mu can be modelled as ARMA.

#### Value

It returns a fitted garma model.

<span id="page-3-0"></span>

#### <span id="page-4-0"></span>garmaFit  $\sim$  5  $\sim$  5  $\$

#### **Note**

There is no check done whether the fitted model is stationary.

#### Author(s)

Mikis Stasinopoulos <d.stasinopoulos@londonmet.ac.uk>, Bob Rigby <r.rigby@londonmet.ac.uk> and Vlasios Voudouris

#### References

Benjamin M. A., Rigby R. A. and Stasinopoulos D.M. (2003) Generalised Autoregressive Moving Average Models. *J. Am. Statist. Ass.*, 98, 214-223.

Rigby, R. A. and Stasinopoulos D. M. (2005). Generalized additive models for location, scale and shape,(with discussion), *Appl. Statist.*, 54, part 3, pp 507-554.

Stasinopoulos D. M., Rigby R.A. and Akantziliotou C. (2006) Instructions on how to use the GAMLSS package in R. Accompanying documentation in the current GAMLSS help files, (see also <http://www.gamlss.org/>).

Stasinopoulos D. M. Rigby R.A. (2007) Generalized additive models for location scale and shape (GAMLSS) in R. *Journal of Statistical Software*, Vol. 23, Issue 7, Dec 2007, [http://www.jstatsof](http://www.jstatsoft.org/v23/i07)t. [org/v23/i07](http://www.jstatsoft.org/v23/i07).

#### See Also

[gamlss.family](#page-0-0), [gamlss](#page-0-0)

```
data(polio)
ti <- as.numeric(time(polio))
mo <- as.factor(cycle(polio))
x1 \le -0.167 #Index used in Tutz p197
x2 \leq -\cos(2 \cdot \pi) \cdot x1/12x3 <- sin(2*pi*x1/12)
x4 \leq -\cos(2 \cdot \pi) \cdot x1/6x5 \le - \sin(2 \times pi \times x1/6)# all the data here
da <-data.frame(polio,x1,x2,x3,x4,x5, ti, mo)
rm(ti,mo,x1,x2,x3,x4,x5)
#-------------------------------------------------------------------
# with linear trend
m00 <- garmaFit(polio~x1+x2+x3+x4+x5, data=da, order=c(0,0), family=NBI, tail=3) #
m10 <- garmaFit(polio~x1+x2+x3+x4+x5, data=da, order=c(1,0), family=NBI, tail=3) #
## Not run:
m01 <- garmaFit(polio~x1+x2+x3+x4+x5, order=c(0,1), data=da, family=NBI, tail=3)
m20 <- garmaFit(polio~x1+x2+x3+x4+x5, order=c(2,0), data=da, family=NBI, tail=3)
m11 <- garmaFit(polio~x1+x2+x3+x4+x5, order=c(1,1), data=da, family=NBI, tail=3)
m02 <- garmaFit(polio~x1+x2+x3+x4+x5, order=c(0,2), data=da, family=NBI, tail=3)
m30 <- garmaFit(polio~x1+x2+x3+x4+x5, order=c(3,0), data=da, family=NBI, tail=3)
```

```
m21 <- garmaFit(polio~x1+x2+x3+x4+x5, order=c(2,1), data=da, family=NBI, tail=3)
m12 <- garmaFit(polio~x1+x2+x3+x4+x5, order=c(1,2), data=da, family=NBI, tail=3)
m03 <- garmaFit(polio~x1+x2+x3+x4+x5, order=c(0,3), data=da, family=NBI, tail=3)
AIC(m00,m10,m01,m20,m11,m02,m30,m21,m12,m03 , k=0)
AIC(m00,m10,m01,m20,m11,m02,m30,m21,m12,m03 , k=log(168))
# without linear trend
n00 <- garmaFit(polio~x2+x3+x4+x5, data=da, order=c(0,0), family=NBI, tail=3) #
n10 <- garmaFit(polio~x2+x3+x4+x5, data=da, order=c(1,0), family=NBI, tail=3) # OK
n01 <- garmaFit(polio~x2+x3+x4+x5, order=c(0,1), data=da, family=NBI, tail=3)
n20 <- garmaFit(polio~x2+x3+x4+x5, order=c(2,0), data=da, family=NBI, tail=3)
n11 <- garmaFit(polio~x2+x3+x4+x5, order=c(1,1), data=da, family=NBI, tail=3)
n02 <- garmaFit(polio~x2+x3+x4+x5, order=c(0,2), data=da, family=NBI, tail=3)
n30 <- garmaFit(polio~x2+x3+x4+x5, order=c(3,0), data=da, family=NBI, tail=3)
n21 <- garmaFit(polio~x2+x3+x4+x5, order=c(2,1), data=da, family=NBI, tail=3)
n12 <- garmaFit(polio~x2+x3+x4+x5, order=c(1,2), data=da, family=NBI, tail=3)
n03 <- garmaFit(polio~x2+x3+x4+x5, order=c(0,3), data=da, family=NBI, tail=3)
AIC(m00,n10,n01,n20,n11,n02,n30,n21,n12, k=0)
AIC(m00,n10,n01,n20,n11,n02,n30,n21,n12, k=log(168))
```
## End(Not run)

lagPlot *Lag plot for time series data*

#### **Description**

The function lagPlot() plots a time series variable against its lagged values or against the lagged values of an explanatory variable.

#### Usage

 $lagPlot(y, x = NULL, lags = 0, corr = TRUE, smooth = TRUE)$ 

#### Arguments

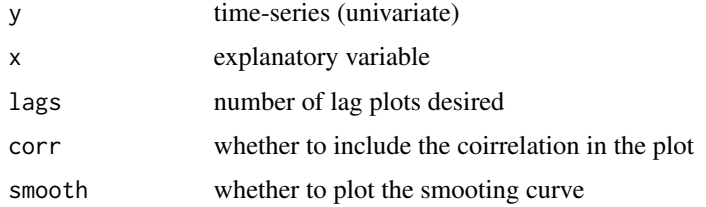

#### Details

The function uses the functions lag.plo1() and lag.plo2() desribed in Shumway and Stoffer (2011) page 56.

#### <span id="page-6-0"></span>penReg 2008 - 2009 - 2009 - 2009 - 2009 - 2009 - 2009 - 2009 - 2009 - 2009 - 2009 - 2009 - 2009 - 2009 - 2009 -

#### Value

A plot is produded.

#### Author(s)

Mikis Stasinopoulos

#### References

Shumway R. H. and Stoffer D. S. (2011) *Time Series Analysis and Its Applications, With R Examples*. (third edition), Springer, New York, .

#### See Also

[lag.plot](#page-0-0)

#### Examples

```
dax<-EuStockMarkets[,"DAX"]
ftse<-EuStockMarkets[,"FTSE"]
lagPlot(dax, lags=9)
lagPlot(dax, ftse, lags=8)
```
penReg *Function to fit penalised regression*

#### **Description**

The function penReg() can be used to fit a P-spline. It can be used as demonstration of how the penalised B-splines can be fitted to one explanatory variable. For more that one explanatory variables use the function  $pb()$  in gamlss. The function penRegQ $()$  is similar to the function penReg() but it estimates the "random effect" sigmas using the Q-function (marginal likelihood). The Q-function estimation takes longer but it has the advantage that standard errors are provided for  $log(sigma_e)$  and  $log(sigma_b)$ , where the sigmas are the standard errors for the response and the random effects respectively. The function pbq() is a smoother within GAMLSS and should give identical results to the additive function pb(). The function gamlss.pbq is not for use.

#### Usage

```
penReg(y, x, weights = rep(1, length(y)), df = NULL, lambda = NULL, start = 10,inter = 20, order = 2, degree = 3, plot = FALSE,
     method = c("ML", "ML-1", "GAIC", "GCV", "EM"), k = 2, ...penRegQ(y, x, weights = rep(1, length(y)), order = 2, start = 10,plot = FALSE, lambda = NULL, inter = 20, degree = 3,
      optim.proc = c("nlminb", "optim"),
      optim.control = NULL)
pbq(x, control = pbq.control(...), ...)gamlss.pbq(x, y, w, xeval = NULL, ...)
```
8 penReg penetral and the set of the set of the set of the set of the set of the set of the set of the set of the set of the set of the set of the set of the set of the set of the set of the set of the set of the set of th

#### **Arguments**

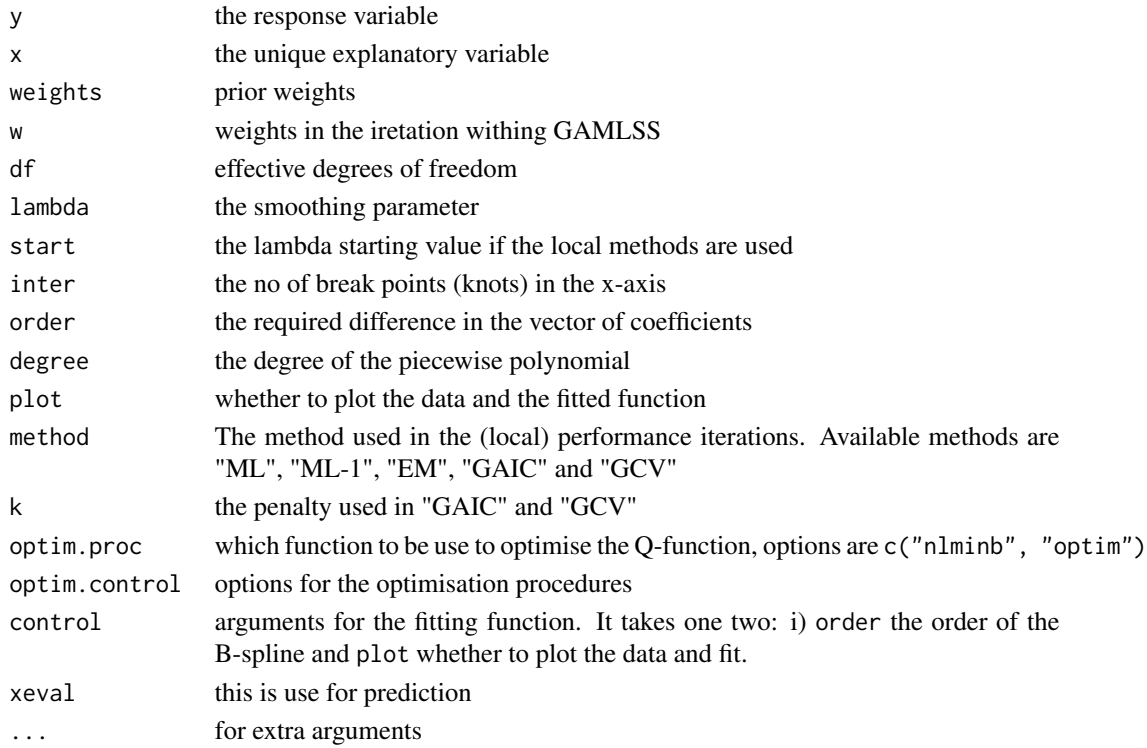

#### Value

Returns a fitted object of class penReg. The object contains 1) the fitted coefficients 2) the fitted.values 3) the response variable y, 4) the label of the response variable ylabel 5) the explanatory variable x, 6) the lebel of the explanatory variable 7) the smoothing parameter lambda, 8) the effective degrees of freedom df, 9) the estimete for sigma sigma, 10) the residual sum of squares rss, 11) the Akaike information criterion aic, 12) the Bayesian information criterion sbc and 13) the deviance

#### Author(s)

Mikis Stasinopoulos <d.stasinopoulos@londonmet.ac.uk>, Bob Rigby <r.rigby@londonmet.ac.uk > and Paul Eilers

#### References

Eilers, P. H. C. and Marx, B. D. (1996). Flexible smoothing with B-splines and penalties (with comments and rejoinder). *Statist. Sci*, 11, 89-121.

Rigby, R. A. and Stasinopoulos D. M. (2005). Generalized additive models for location, scale and shape,(with discussion), *Appl. Statist.*, 54, part 3, pp 507-554.

Stasinopoulos D. M. Rigby R.A. (2007) Generalized additive models for location scale and shape (GAMLSS) in R. *Journal of Statistical Software*, Vol. 23, Issue 7, Dec 2007, [http://www.jstatsof](http://www.jstatsoft.org/v23/i07)t. [org/v23/i07](http://www.jstatsoft.org/v23/i07).

#### penReg 9

#### Examples

```
set.seed(1234)
x <- seq(0,10,length=200); y<-(yt<-1+2*x+.6*x^2-.1*x^3)+rnorm(200, 4)
library(gamlss)
#------------------
# df fixed
g1 <-gamlss(y~pb(x, df=4))
m1 < - penReg(y, x, df=4)
cbind(g1$mu.coefSmo[[1]]$lambda, m1$lambda)
cbind(g1$mu.df, m1$edf)
cbind(g1$aic, m1$aic)
cbind(fitted(g1), fitted(m1))[1:10,]
# identical
#------------------
# estimate lambda using ML
g2<-gamlss(y~pb(x))
m2<-penReg(y,x)
cbind(g2$mu.df, m2$edf)
cbind(g2$mu.lambda, m2$lambda)
cbind(g2$aic, m2$aic) # different lambda
cbind(fitted(g2), fitted(m2))[1:10,]
# identical
#------------------
# estimate lambda using GCV
g3 <- gamlss(y~pb(x, method="GCV"))
m3 <- penReg(y,x, method="GCV")
cbind(g3$mu.df, m3$edf)
cbind(g3$mu.lambda, m3$lambda)
cbind(g3$aic, m3$aic)
cbind(fitted(g3), fitted(m3))[1:10,]
# almost identical
#------------------
# estimate lambda using GAIC(#=3)
g4<-gamlss(y~pb(x, method="GAIC", k=3))
m4<-penReg(y,x, method="GAIC", k=3)
cbind(g4$mu.df, m4$edf )
cbind(g4$mu.lambda, m4$lambda)
cbind(g4$aic, m4$aic)
cbind(g4$mu.df, m4$df)
cbind(g4$mu.lambda, m4$lambda)
cbind(fitted(g4), fitted(m4))[1:10,]
#-------------------
plot(y~x)
lines(fitted(m1)~x, col="green")
lines(fitted(m2)~x, col="red")
lines(fitted(m3)~x, col="blue")
lines(fitted(m4)~x, col="yellow")
lines(fitted(m4)~x, col="grey")
# using the Q function
```
# the Q-function takes longer

```
system.time(g6<-gamlss(y~pbq(x)))
system.time(g61 <- gamlss(y~pb(x)))
AIC(g6, g61)
#
system.time(m6 <- penRegQ(y, x))
system.time(m61 <- penReg(y, x))
AIC(m6, m61)
cbind(g6$mu.df, g61$mu.df,m6$edf, m61$edf)
cbind(g6$mu.lambda,g61$mu.lambda, m6$lambda, m61$lambda)
cbind(g6$aic, AIC(g6), m6$aic, AIC(m6), m61$aic, AIC(m61))
cbind(fitted(g6), fitted(m6))[1:10,]
```
plotSimpleGamlss *Plotting a simple GAMLSS model for demonstration purpose*

#### Description

This is to plot a simple GAMLSS model where only one explanatory variable exist in order to demonstrated how the distribution of the response changes according to values of the explanatory variable.

#### Usage

```
plotSimpleGamlss(y, x, model = NULL, formula = NULL, data = NULL,
         family = NULL, val = NULL, N = 1000, x.val = quantile(x),
        ylim = c(min(y), max(y)), xlim = c(min(x), max(x)), ...)
```
#### Arguments

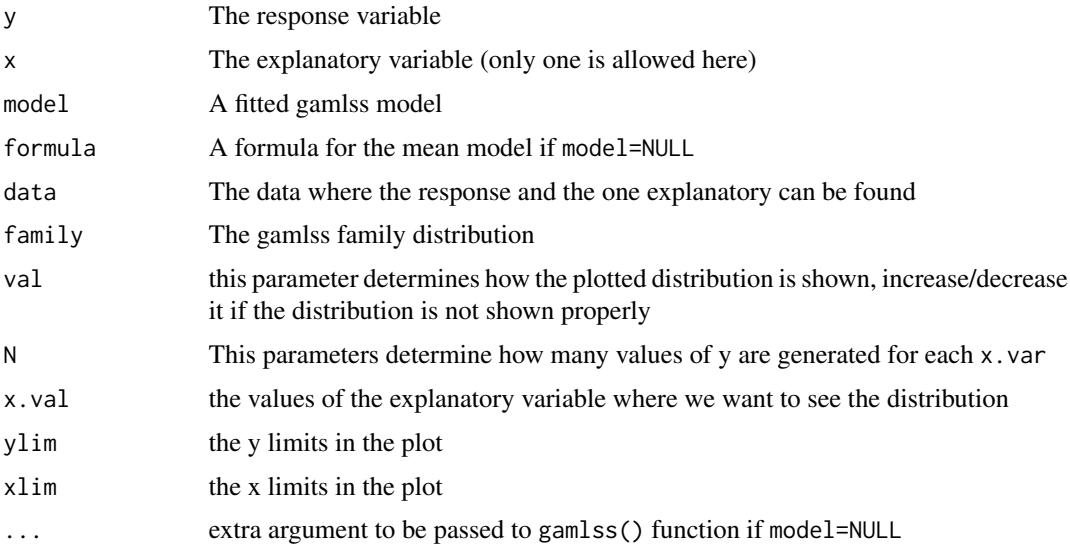

<span id="page-9-0"></span>

#### <span id="page-10-0"></span>plotSimpleGamlss 11

#### Details

This function is for pedagogical purpose rather than fitting models to demonstrate that the distribution of the response variable can vary according to explanatory variables. In its current from it can be used with continuous and discrete responses only.

#### Value

A plot is shown

#### Author(s)

Mikis Stasinopoulos <d.stasinopoulos@londonmet.ac.uk>

#### References

Rigby, R. A. and Stasinopoulos D. M. (2005). Generalized additive models for location, scale and shape,(with discussion), *Appl. Statist.*, 54, part 3, pp 507-554.

Stasinopoulos D. M. Rigby R.A. (2007) Generalized additive models for location scale and shape (GAMLSS) in R. *Journal of Statistical Software*, Vol. 23, Issue 7, Dec 2007, [http://www.jstatsof](http://www.jstatsoft.org/v23/i07)t. [org/v23/i07](http://www.jstatsoft.org/v23/i07).

#### See Also

[scattersmooth](#page-11-1)

```
## the abdominal data
m1 <- gamlss(y~pb(x), sigma.fo=~pb(x), data=abdom, family=LO)
plotSimpleGamlss(y,x, model=m1, data=abdom, x.val=seq(15, 40, 5),
                    ylim=c(0, 450), xlim=c(5, 45))
data(species)
species$ll <- log(species$lake)
m2 <- gamlss(fish~ll, data=species, trace=FALSE, family=PO )
plotSimpleGamlss(fish,ll, model=m2, data=species, x.val=c(3,5,7, 9),
                   val=20, N=100, ylim=c(0,80))
m3 <- gamlss(fish~ll, data=species, trace=FALSE, family=NBI, sigma.fo=~ll )
plotSimpleGamlss(fish,ll, model=m3, data=species, x.val=c(3,5,7, 9),
                    val=20, N=100, ylim=c(0,100))
## Not run:
##------------------------------------------------------------------------------
## the rent data
## fitting the model first
r1 <- gamlss(R~pb(Fl), sigma.fo=~pb(Fl),data=rent, family=GA, ylim=c(0, 3000))
## plot 1
plotSimpleGamlss(R,Fl, model=r1, data=rent, x.val=seq(40,120, 5))
## plot 2 finer grid
plotSimpleGamlss(R,Fl, model=r1, data=rent, x.val=seq(40,120, 1),
                  xlim=c(10,120))
## the same but fitting the model within the function
## note that sigma formula has to be specified
```
<span id="page-11-0"></span>12 scattersmooth

```
plotSimpleGamlss(R,Fl, formula= R~pb(Fl), family=GA, data=rent,
                   x.val=seq(40,120, 5), sigma.fo=~pb(Fl))
 #------------------------------------------------------------------------------
 ## End(Not run)
scattersmooth Two dimensional Smooth scatter plots
```
#### <span id="page-11-1"></span>Description

The function produced two dimensional smooth scatter plots. The method used is described in Eilers and Goeman (2004).

#### Usage

```
scattersmooth(x, y, nbin = 100, lambda = 1, ndot = 500,
              \text{csize} = 0.3, ticks = TRUE, xlim = c(\text{min}(x)),
              max(x), ylim = c(min(y), max(y)), show = TRUE,
              save = FALSE, data = NULL, xlab = NULL,
              ylab = NULL, cols = heat.colors(10:200),
              col.points = "blue", ...)
```
#### Arguments

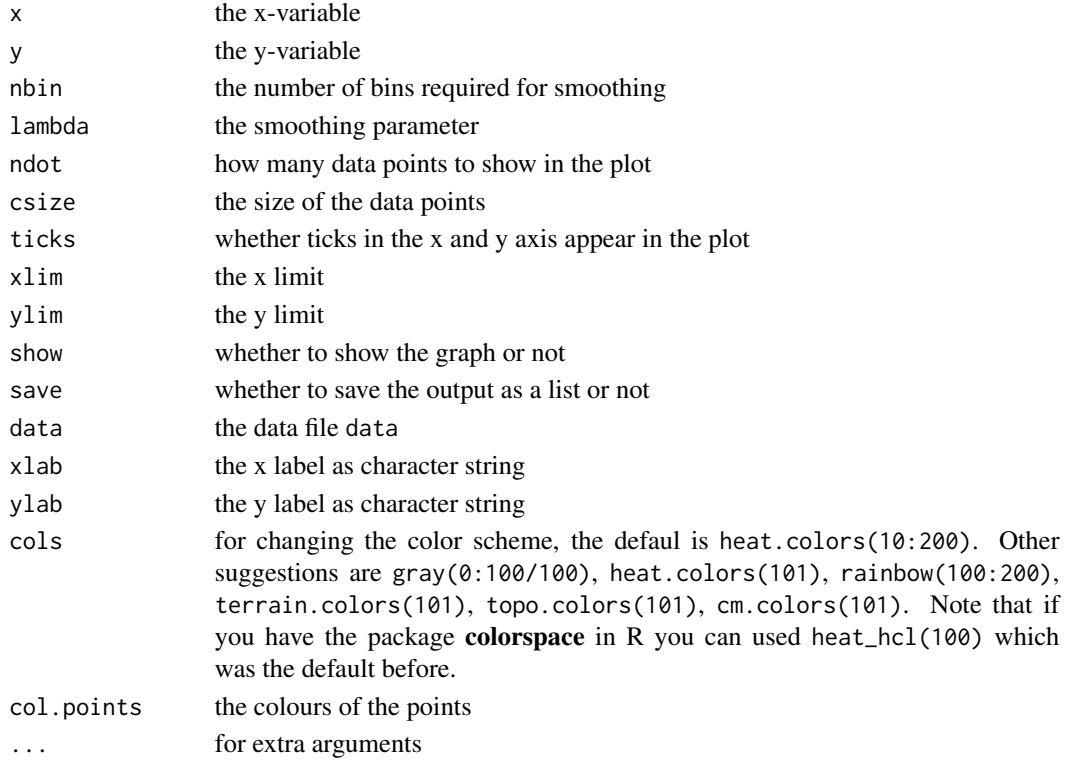

#### <span id="page-12-0"></span>scattersmooth 13

#### Details

The function is similar to the function smoothScatter() in **graphics** but it used penelized bin smoother as described in Eilers and Goeman (2004) rather than kernel smoother.

#### Value

the function produces a two dimensional smooth plot and saves if save=TRUE a list with the following components:

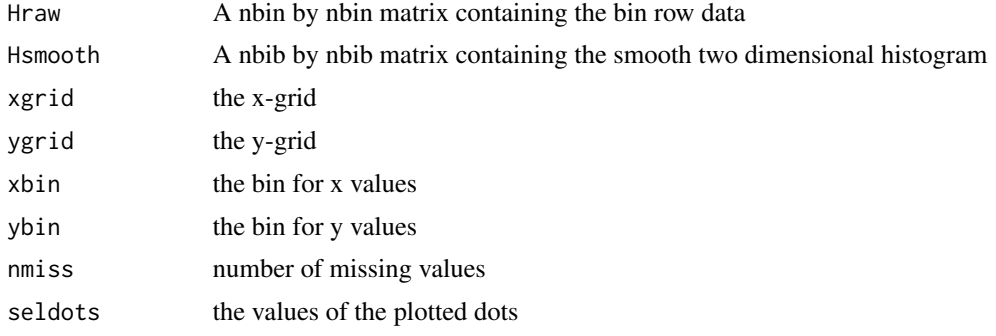

#### Author(s)

Paul Eilers <p.eilers@erasmusmc.nl>

#### References

Eilers, P. H. C. and Goeman, J. J. (2004). Enhancing scatterplots with smoothed density. *Bioinformatics*, Vol 20 no 5, pp 623-628.

Rigby, R. A. and Stasinopoulos D. M. (2005). Generalized additive models for location, scale and shape,(with discussion), *Appl. Statist.*, 54, part 3, pp 507-554.

Stasinopoulos D. M. Rigby R.A. (2007) Generalized additive models for location scale and shape (GAMLSS) in R. *Journal of Statistical Software*, Vol. 23, Issue 7, Dec 2007, [http://www.jstatsof](http://www.jstatsoft.org/v23/i07)t. [org/v23/i07](http://www.jstatsoft.org/v23/i07).

#### See Also

[smoothScatter](#page-0-0),[gamlss](#page-0-0)

```
m <- 1000
set.seed(pi)
phi \leq 2 \star pi \star runif(m)
rho \le- rchisq(m, df = 6)
x \leq \cos(\pi h i) \cdot \pi hy \le -\sin(\pi) \cdot \sin(\pi)H <- scattersmooth(x, y)
H1 <- scattersmooth(x, y, cols=rainbow(100:200))
# If you have the package colorspace use instead
```
# library(colorspace) # H <- scattersmooth(x, y, cols=heat\_hcl(100)) # H1 <- scattersmooth(x, y, cols=rainbow\_hcl(100)) data(db) scattersmooth(age, head, data=db, cols=terrain.colors(101), ndot=2000, lambda=1) # or if you have colorspace #scattersmooth(age, head, data=db, cols=terrain\_hcl(100), ndot=2000, lambda=1)

# <span id="page-14-0"></span>Index

∗Topic models garmaFit, [4](#page-3-0) ∗Topic regression centiles.ts, [2](#page-1-0) garmaFit, [4](#page-3-0) penReg, [7](#page-6-0) plotSimpleGamlss, [10](#page-9-0) scattersmooth, [12](#page-11-0) ∗Topic ts lagPlot, [6](#page-5-0) centiles, *[3](#page-2-0)* centiles.ts, [2](#page-1-0) gamlss, *[5](#page-4-0)*, *[13](#page-12-0)* gamlss.family, *[5](#page-4-0)* gamlss.pbq *(*penReg*)*, [7](#page-6-0) garmaFit, [4](#page-3-0) lag.plot, *[7](#page-6-0)* lagPlot, [6](#page-5-0) pbq *(*penReg*)*, [7](#page-6-0) penReg, [7](#page-6-0) penRegQ *(*penReg*)*, [7](#page-6-0) plotSimpleGamlss, [10](#page-9-0) scattersmooth, *[11](#page-10-0)*, [12](#page-11-0) smoothScatter, *[13](#page-12-0)*